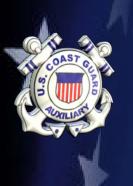

## **AUXDATA II BASICS**

You can do it!

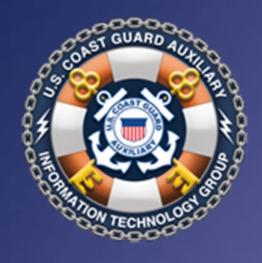

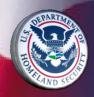

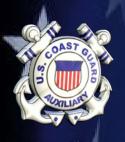

## What we will cover

- How to Log in to AUXDATA II with 2 Factor Authentication
- "How To" Documents
- Checking Your Member Record
- Entering your own time (Mission Code 99)
- Reports

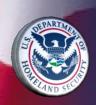

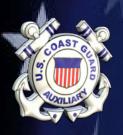

## Login

#### uscg.force.com/auxcommunity/login

- Enter your login: Member#@uscg.aux
  - Enter your password
  - Passwords must be 15 characters long and contain at least one capital letter, one symbol and one number.
- If 1st time or forgot password, send an email to
  - <u>AUXDATA@acumensolutions.com</u> and request a password reset.

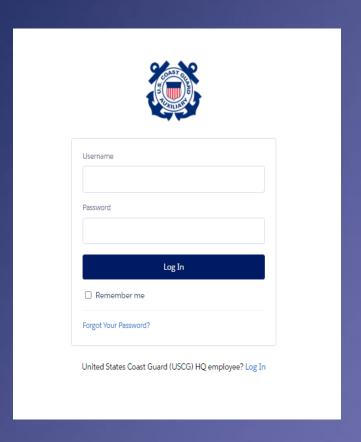

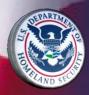

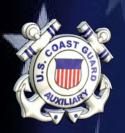

## Login

- Click the box bottom left that you have read the security info and "Continue".
- Two Factor Authentication required.
- Select method to receive code (Email or on phone)
  - Enter code where indicated

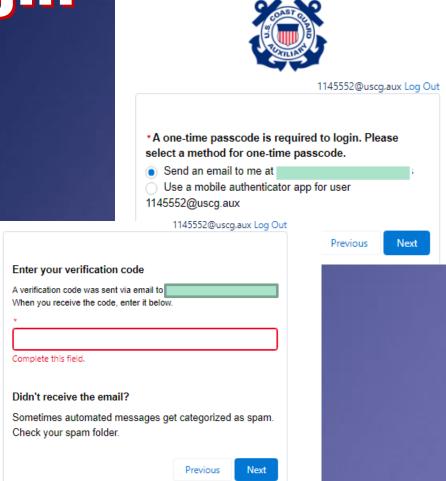

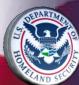

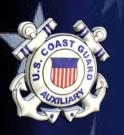

## **HOME Page**

**OBJECTS** 

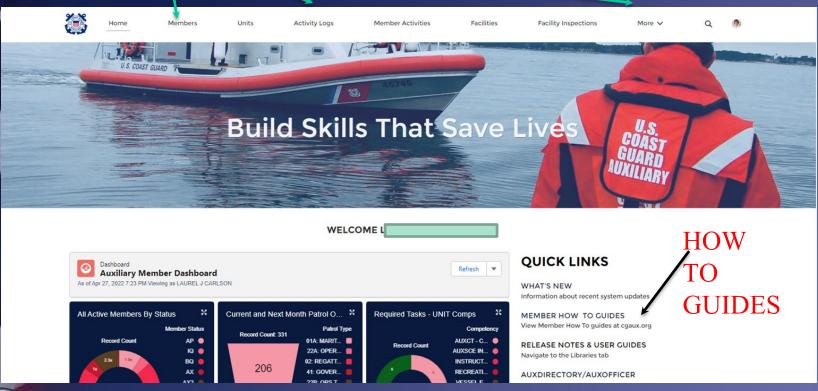

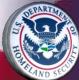

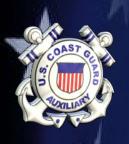

## Member Object

- Detail Page Provides member Contact
   Information
- Related Page- Provided Member Competencies, Tasks, Offices, Awards, Facilities and Activity Logs
- Skills & Availability Page

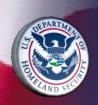

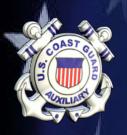

## **Detail Page**

- Member can update phone numbers, street address and email.
- Only DIRAUX Office can update other items
- See "How To" Guide for procedure to update Email

| Momber                                            |                        |                     |                       |                                   |
|---------------------------------------------------|------------------------|---------------------|-----------------------|-----------------------------------|
| Unit Name EAST BAYS FLOTILLA                      | Unit Number<br>0130711 | Member Status<br>BQ | Boating Safety Course | Completed                         |
| DETAIL RELATED SH                                 | (ILLS AND AVAILABILIT  | Y PPE CHAT          | TER                   |                                   |
| International ①                                   |                        |                     |                       | Member Status  BQ                 |
| Member ID                                         |                        |                     |                       | Member Status Date 5/7/2002       |
| Namo                                              |                        |                     |                       | Archived                          |
| Unit Name<br>EAST BAYS FLOTILLA                   |                        |                     |                       | Boating Safety Course Completed   |
| Unit Number<br>0130711                            |                        |                     |                       | Spouse Name                       |
| Occupation BUSINESS TEACHERS, POST                | SECONDARY              |                     |                       | Gender<br>Male                    |
| Lawful Permanent Resident                         |                        |                     |                       | Ethnicity<br>White or Caucasian   |
| Vendor Site Id                                    |                        |                     |                       | Travel                            |
| Vendor Number                                     |                        |                     |                       | Advance Notice                    |
| Vendor Name                                       |                        |                     |                       | Activity Log Approver             |
| Education Level<br>MA                             |                        |                     |                       | Initial Enrollment Date  5/7/2002 |
| Total Active Time IN<br>19 Years 12 Months 1 Days |                        |                     |                       | Base Enrollment Date<br>5/7/2002  |

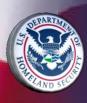

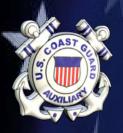

## Related Page

Contains everything about the member's auxiliary career.

Activity Logs
Competencies
Tasks
Awards

Offices... and more!

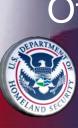

| Competencies (6+)                                     |                                 |                         |                            |  |
|-------------------------------------------------------|---------------------------------|-------------------------|----------------------------|--|
| Member Competency Record Number                       | Competency Type                 | Status                  | Status Assigned Date       |  |
| MC-201332                                             | BASIC QUALIFICATION COURSE II   | Not Certified - Trainee | 9/26/2019                  |  |
| MC-156080                                             | AUXCT - CORE TRAINING           | REYR                    | 10/7/2015                  |  |
| MC-127104                                             | CERTIFIED CPR PROVIDER          | REYR                    | 1/30/2012                  |  |
| MC-113472                                             | INSTRUCTOR                      | REYR                    | 9/4/2009                   |  |
| MC-106177                                             | ADMINISTRATIVE PROCEDURES (APC) | Certified               | 10/24/2007                 |  |
| MC-107413                                             | AUXOP                           | Not Certified - Trainee | 7/30/2007                  |  |
|                                                       |                                 |                         |                            |  |
|                                                       |                                 |                         |                            |  |
| Member Tasks (6+)                                     |                                 |                         |                            |  |
| Task Type                                             | Task Completed                  | Activity Date           | Task Members Record Number |  |
| INSTRUCTOR WORKSHOP                                   | $\checkmark$                    | 3/5/2022                | TM-002089969               |  |
| CIVIL RIGHTS AWARENESS (502319)                       | <b>V</b>                        | 3/4/2022                | TM-002089785               |  |
| SEXUAL HARASSMENT PREVENTION COURSE (810000)          | ✓                               | 3/3/2022                | TM-002089764               |  |
| PRIVACY AWARENESS (810015)                            | $\checkmark$                    | 3/2/2022                | TM-002089736               |  |
| SECURITY EDUCATION AND TRAINING<br>AWARENESS (810030) | <b>✓</b>                        | 3/1/2022                | TM-002089212               |  |
| INSTRUCTOR WORKSHOP                                   | $\checkmark$                    | 6/30/2021               | TM-002028735               |  |
|                                                       |                                 |                         |                            |  |
|                                                       |                                 |                         |                            |  |
| Awards (6+)                                           |                                 |                         |                            |  |
| Award                                                 | Award Date                      | Notes                   | Award Record Num           |  |
| AUXILIARY MEMBERSHIP SERVICE AWARD                    | 5/7/2006                        |                         | AW-0112505                 |  |
| AUXILIARY MEMBERSHIP SERVICE AWARD                    | 5/31/2017                       |                         | AW-0141296                 |  |
| AUXILIARY MEMBERSHIP SERVICE AWARD                    | 5/7/2022                        | 20 Years                | AW-0593043                 |  |
| CG MERITORIOUS TEAM COMMENDATION                      | 1/2/2009                        |                         | AW-0116091                 |  |
| CG MERITORIOUS TEAM COMMENDATION                      | 2/2/2013                        |                         | AW-0128342                 |  |
| CG MERITORIOUS TEAM COMMENDATION                      | 1/17/2009                       |                         | AW-0400798                 |  |
|                                                       |                                 |                         |                            |  |
|                                                       |                                 |                         |                            |  |
| Member Offices (6+)                                   |                                 |                         |                            |  |
| Position                                              | Active Status                   | Unit Level              | Unit Number                |  |
| FSO-IS                                                | Inactive                        | Flotilla                | 0130803                    |  |
| SO-SR                                                 | Inactive                        | Division                | 01308                      |  |
| FSO-SR                                                | Inactive                        | Flotilla                | 0130803                    |  |
| VFC                                                   | Inactive                        | Flotilla                | 0130803                    |  |
| FC                                                    | Inactive                        | Flotilla                | 0130803                    |  |
| FSO-PA                                                | Inactive                        | Flotilla                | 0130803                    |  |
|                                                       |                                 |                         |                            |  |

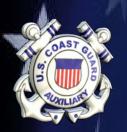

## Related Page

Member Competencies > MC-210103

#### Member Competencies

- Click "View All" to see All
- Click MC# to see
   detail then "View All"
   on Task Table to see
   when Last completed

#### Member Tasks

Click "View All" to see all.

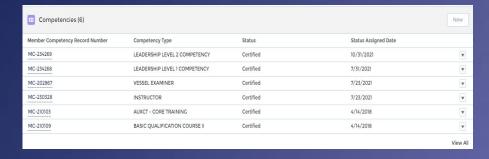

| MC-210                                       | 103                                                             |                                 | Та       | isks (b+)     |              |            | New         |  |
|----------------------------------------------|-----------------------------------------------------------------|---------------------------------|----------|---------------|--------------|------------|-------------|--|
|                                              |                                                                 |                                 | Member   | r Task Type   | Status       | Completed  |             |  |
| Original                                     | Certification Date                                              |                                 | MCT-10   | 67 SECURITY   | Completed    | 4/21/2022  | ¥           |  |
|                                              |                                                                 |                                 | MCT-10   | 67 SEXUAL H   | Completed    | 4/21/2022  | ¥           |  |
| Competi                                      | ency Category                                                   |                                 | MCT-10   | 61 CIVIL RIGH | Completed    | 3/17/2022  | ¥           |  |
|                                              | ency Type                                                       |                                 | MCT-10   | 61 PRIVACY A  | Completed    | 3/17/2022  | ¥           |  |
|                                              | - CORE TRAINING                                                 |                                 | MCT-95   | 2 SECURITY    | Archived     | 12/17/2020 | w           |  |
| tatus                                        |                                                                 |                                 | MCT-95   | 2 CIVIL RIGH  | Archived     | 12/17/2020 | w           |  |
| Certified                                    | d<br>ssigned Date <b>⊕</b>                                      |                                 |          |               |              | V          | liow All    |  |
| /14/20                                       |                                                                 |                                 |          |               |              |            |             |  |
| Commer                                       | nts                                                             |                                 | 13 M     | ember Compet  | ency History | (0)        |             |  |
|                                              |                                                                 |                                 |          |               |              |            |             |  |
| 9                                            | MCT-960999                                                      | PRIVACY AWARENESS (810015)      |          | Archived      |              | 12/16/2    | 020         |  |
| 8                                            | MCT-952043 SEXUAL HARASSMENT PREVENTION COURSE (810000)         |                                 |          | Archived      |              | 12/16/2    | 12/16/2020  |  |
| 7                                            | 7 MCT-952079 WORKFORCE RESILIENCE (502379)                      |                                 |          | Completed     |              | 12/17/2    | 020         |  |
| 6 MCT-952070 CIVIL RIGHTS AWARENESS (502319) |                                                                 |                                 | Archived |               | 12/17/2      | 020        |             |  |
| 5                                            | 5 MCT-952061 SECURITY EDUCATION AND TRAINING AWARENESS (810030) |                                 |          | Archived      |              | 12/17/2    | 020         |  |
| 4                                            | MCT-1061980                                                     | PRIVACY AWARENESS (810015)      |          | Completed     |              | 3/17/20    | )22         |  |
| 3                                            | MCT-1061975                                                     | CIVIL RIGHTS AWARENESS (502319) |          | Completed     |              | 3/17/20    | )22         |  |
| 2                                            | MCT-1067415 SEXUAL HARASSMENT PREVENTION COURSE (810000)        |                                 |          | Completed     |              | 4/21/20    | 022         |  |
| J                                            | MCT-1067411 SECURITY EDUCATION AND TRAINING AWARENESS (810030)  |                                 |          | Completed     |              | 4/21/20    | )22         |  |
|                                              | Member Competency Task Re ∨                                     | Task Type                       | ^        | Status        |              | ∨ Comple   | eted Date ↓ |  |
| 20 iten                                      | ns • Sorted by Completed Date • Updated                         | a few seconds ago               |          |               |              |            |             |  |

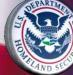

## **Skills and Availability**

Member can/should update info on this

| DETAIL RELATED SKILLS AND AVAILABILITY          | PPE                                                                                                    | СНА | TTER |          |              |          |    |                      |
|-------------------------------------------------|----------------------------------------------------------------------------------------------------|-----|------|----------|--------------|----------|----|----------------------|
| Availability For Coast Guard Support Operations |                                                                                                    |     |      |          |              |          |    |                      |
|                                                 | Su                                                                                                    | Mo  | Tu   | We       | Th<br>✓      | Fr       | Sa | Deselect All         |
| Day:                                            |                                                                                                    |     |      |          |              |          |    | Select All           |
| Night:                                          |                                                                                                    | V   | V    | <u> </u> | $\checkmark$ | <b>~</b> |    | Select All           |
| Either:                                         |                                                                                                    |     |      |          |              |          | ~  | Select All           |
|                                                 | .  Are you willing to travel outside of your home area?   Yes                                                                   |     |      |          |              |          |    |                      |
| Are                                             |                                                                                                    | -   |      |          |              |          | _  | ered to perform? Ves |
|                                                 | Are you willing to do CG or AUX administrative support missions?   ✓ Yes  I have a current laminated ID card with photo.  ✓ Yes |     |      |          |              |          |    |                      |
|                                                 |                                                                                                    |     |      | Sa       | ave Availab  | oility   |    |                      |
| Skill Group <b>①</b> None ▼                     |                                                                                                    |     |      |          |              |          |    |                      |
| Skill                                           | skiil <b>()</b>                                                                                                    |     |      |          |              |          |    |                      |
| Add Skill                                       |                                                                                                    |     |      |          |              |          |    |                      |
|                                                 |                                                                                                    |     |      | S        | et Occupa    | tion     |    |                      |

Member should indicate what skills they are willing to offer the CG should they ask

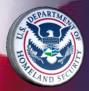

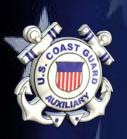

## Time Reporting

- EVERY Auxiliarist should be reporting the time spent on Auxiliary activities
- Every hour of Auxiliary Activity = \$ 29 in appropriations to the Coast Guard.
- The Coast Guard uses Auxiliary participation data to develop deployment plans, allocate the budget and realign equipment and resources.
- Data used for performance recognition of members and Auxiliary units

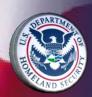

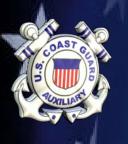

## **Activity Logs**

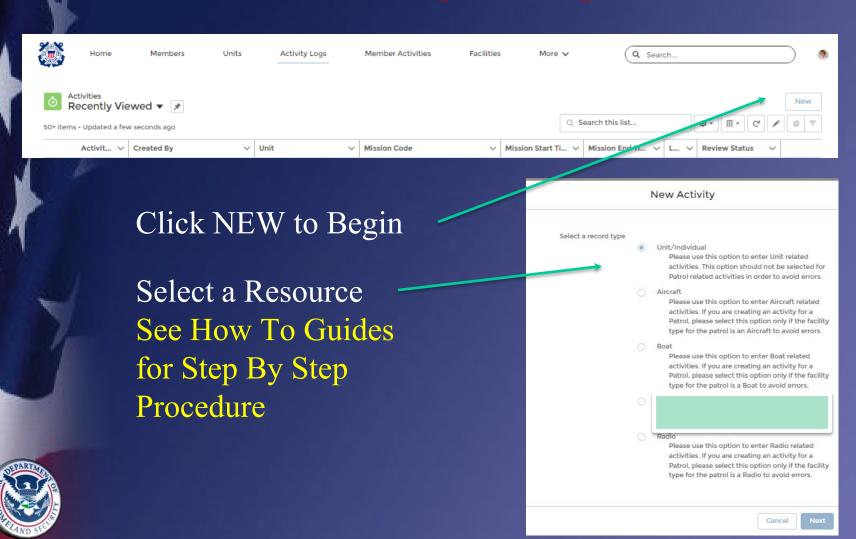

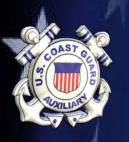

## **Activity Logs**

- Complete the Initial Screen and click "Save"
- If doing VE, PV,
  PA, PE or NS entry
  scroll down and
  enter details
- Enter the following in "Summary of Activities":
  - Your last name
  - Brief description of what activity was conducted

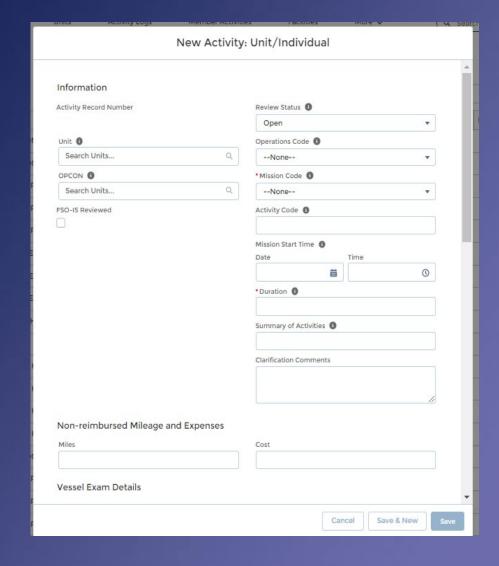

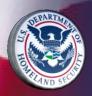

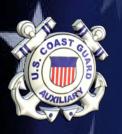

## **Activity Logs**

| > Open Approval Requested Needs Clari                 | ification Under Review Approved ✓ Mark Review Status as Complete        |
|-------------------------------------------------------|-------------------------------------------------------------------------|
| DETAILS RELATED ADD MEMBER ADD TASK MEMBER AND TASK C | CAPTURE CHATTER                                                         |
| Activity Record Number<br>AL-6521331                  | Review Status  Open                                                     |
| Unit  NEW BEDFORD FLOTILLA                            | Operations Code()                                                       |
| Facility Registration Number                          | Mission Code  99B: RBS SUPPORT                                          |
| OPCON® FIRST DISTRICT NORTHERN REGION                 | Activity Code  UMS                                                      |
| FSO-IS Reviewed                                       | Mission Start Time <b>1</b> 4/1/2022 12:00 PM                           |
|                                                       | Duration 12.00                                                          |
|                                                       | Mission End Time<br>4/2/2022 12:00 AM                                   |
|                                                       | Summary of Activities  Carlson- Prep & Travel for BS&S Classes in April |
|                                                       | Clarification Comments                                                  |

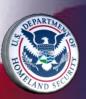

Completed Detail Page. Click "Add Member" to assign yourself and/or other people to this activity

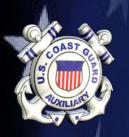

## **Add Member**

- Search for member(s)
- Click box to left of member name to select
- Click the blue
   "Add Member
   button to move the
   name down into
   the lower table

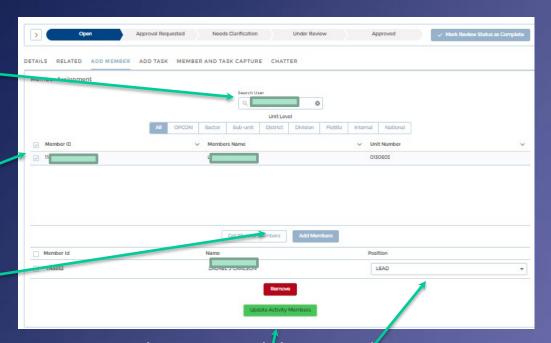

- Assign a position to the Member (Lead, NonLead, Trainee)
- Click the Green Button

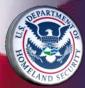

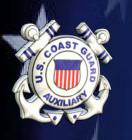

## **Activity Log**

One Last Review then Click "Approval Requested" and Click "Mark Review Status as Complete")

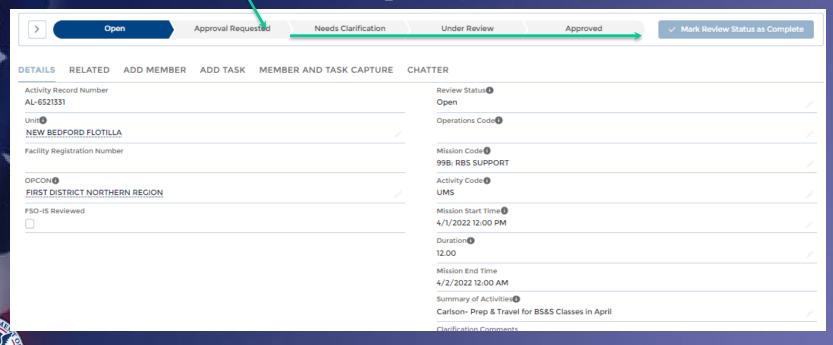

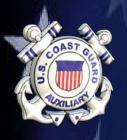

## Entry of 7029 Hours

- Encourage Members to continue to use the 7029 form to organize the hours and ONLY enter the total at the bottom of the form for each code
- Once one Activity Log is complete, it can be "Cloned" to save entry effort on the next

form (Clone Button on Upper Right)

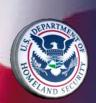

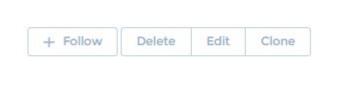

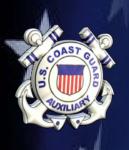

## 7029 Mission Codes

- "A" Is for ADMINISTRATION (elected & appointed) 99A
- "B" is for BOATING SAFETY Travel and Prep for Rec Boating Safety Missions (PA, PE, MP, PV)- 99B
- "C" if for "CONTAINER & CONTINGENCY"
   Travel & Prep for Marine Safety Office
   Missions 99C

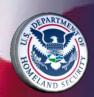

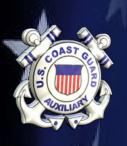

# 7029 Mission Codes (continued)

- "D" is for STUDY and DEDICATION TO
   EDUCATION....Training (class, study, travel, prep)- 99D
- "E" is for EVERYTHING ELSE Travel & Prep for CG Support, Uniform Maint, Other activities not otherwise reported on a 7030-99E

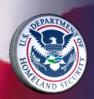

## OTHER Mission Codes

- Reporting time requires Mission Codes
- Mission Codes are program-specific
- Some activities also require Operation Codes and identification of the CG Office or Station who is the "Operational Control" (OPCON).
  - See the HOW TO GUIDES for Mission Codes to use for Auxiliary Activities

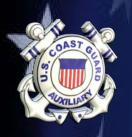

## Reports

Reports have been pre-formatted for your use. Click MORE and scroll down to Select the REPORTS OBJECT

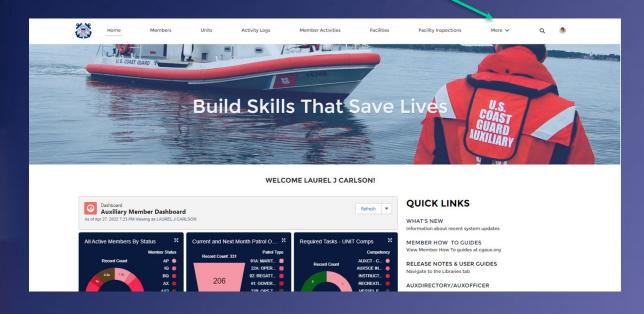

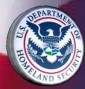

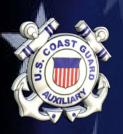

## Reports

- Reports are in Folders
- Quick Stop Report Folder has most of what a member would want.
- See HOW TO guide on Quick Stop Reports.

|  | Reports All Folders 28 items |                                      |  |  |  |  |
|--|------------------------------|--------------------------------------|--|--|--|--|
|  | REPORTS                      | Name                                 |  |  |  |  |
|  | Recent                       | .2021 Workshop Trackers              |  |  |  |  |
|  | Created by Mc                | Quick Stop Reports                   |  |  |  |  |
|  | All Reports FOLDERS          | Administrative Reports               |  |  |  |  |
|  |                              | Air Operations                       |  |  |  |  |
|  | All Folders                  | Auxiliary All Access                 |  |  |  |  |
|  | Created by Me Shared with Me | Auxiliary Member Reports             |  |  |  |  |
|  |                              | Auxiliary Reports                    |  |  |  |  |
|  | All Favorites                | BSX Operations Branch Public Reports |  |  |  |  |

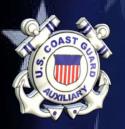

## Member Reports

- The Member Info
   Subfolder contains
   reports specific to
   Members.
- Similar reports are available for Units
- Member Training
   Status Reports are
   in a separate Folder

| õ                                                       | Name                               | Description ∨                                                                              |
|---------------------------------------------------------|------------------------------------|--------------------------------------------------------------------------------------------|
|                                                         | Member Activity Detail, LAST YEAR  | Detailed Member Activity<br>from previous calendar<br>year. v210805                        |
|                                                         | Member Activity Detail, THIS YEAR  | Detailed Member Activity<br>from current calendar year.<br>v210805                         |
|                                                         | Member Activity Summary, All Time  | Summarized Member<br>Activity, all time. v210805                                           |
|                                                         | Member Activity Summary, LAST YEAR | Summarized Member<br>Activity, previous calendar<br>year. v220326                          |
| Member Activity Summary, THIS YEAR  Member Competencies |                                    | Summarized Member Activity, current calendar Member competencies with status info. v210806 |
| Me                                                      | mber Miles and Expenses, 3 Years   | Member miles and ex-<br>penses totals for the past 3<br>years. v220125                     |
| Me                                                      | mber Office History                | History of offices held by<br>Member. v211015                                              |
| Me                                                      | mber Status History by Member ID   | Member status history from<br>newest to oldest for speci-<br>fied Member ID. v220118       |
| Me                                                      | mber Task History                  | History of Tasks completed<br>by Member. v210806                                           |

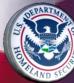

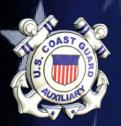

# Using a Quick Stop Report

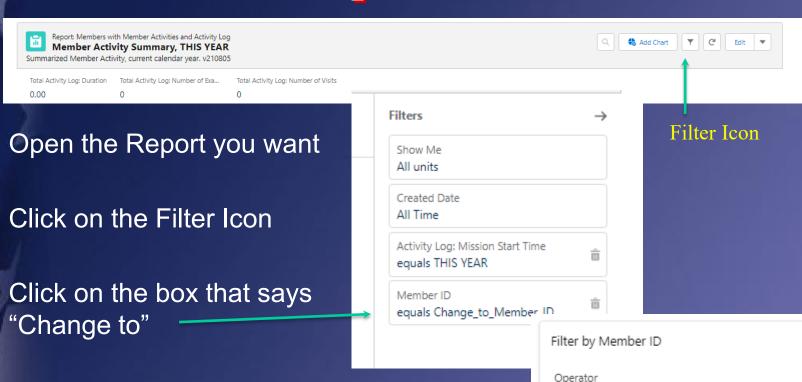

equals

Apply

Input the member number or unit number where required & Click Apply

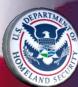

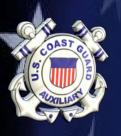

## Reports

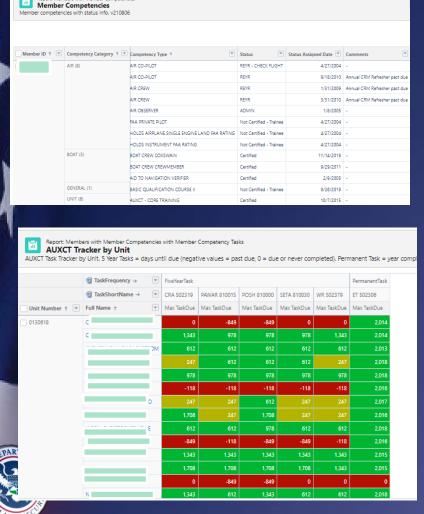

A wide variety of Reports are available using the same process.

| Report: Members with Member Activities and Activity Log Member Activity Summary, THIS YEAR Summarized Member Activity, current calendar year, v210805 |                             |                                         |                                    |  |  |  |  |  |
|----------------------------------------------------------------------------------------------------|-----------------------------|-----------------------------------------|------------------------------------|--|--|--|--|--|
| Total Activity Log: Duration Total 711.30 0                                                                                                    | Activity Log: Number of Exa | Total Activity Log: Number of Visits    |                                    |  |  |  |  |  |
| Activity Mission Start Time →                                                                                                    | CY2022                      |                                         |                                    |  |  |  |  |  |
| Member ID →                                                                                                    | 114                         |                                         |                                    |  |  |  |  |  |
| Activity Log: Mission Code ↑                                                                                                    | Sum Activity Log: Duration  | Sum Activity Log: Number of Exams Given | Sum Activity Log: Number of Visits |  |  |  |  |  |
| _ ·                                                                                                    | 0.00                        | 0                                       | 0                                  |  |  |  |  |  |
| 99A: LEADERSHIP ACTIVITIES                                                                                                    | 282.50                      | 0                                       | 0                                  |  |  |  |  |  |
| 99B: RBS SUPPORT                                                                                                    | 14.00                       | 0                                       | 0                                  |  |  |  |  |  |
| 99D: TRAINING SUPPORT                                                                                                    | 128.00                      | 0                                       | 0                                  |  |  |  |  |  |
| 99E: OTHER ADMIN/LOG SUPT                                                                                                    | 47.00                       | 0                                       | 0                                  |  |  |  |  |  |
| 06B: OTHER, MEMBER TRAINING                                                                                                    | 48.30                       | 0                                       | 0                                  |  |  |  |  |  |
| 08: ADMINISTRATIVE SUPPORT                                                                                                    | 149.50                      | 0                                       | 0                                  |  |  |  |  |  |
| 10L: PUBLICATIONS/MEMBER COMM                                                                                                    | S 2.50                      | 0                                       | 0                                  |  |  |  |  |  |
| 14B: BOATING SKILLS & SEAMANSHI                                                                                                    | P 6.00                      | 0                                       | 0                                  |  |  |  |  |  |
| 92: AUXDATA DATA ENTRY                                                                                                    | 33.50                       | 0                                       | 0                                  |  |  |  |  |  |
| Total                                                                                                    | 711.30                      | 0                                       | 0                                  |  |  |  |  |  |

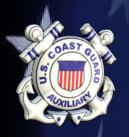

## Reports

- Reports can be Exported (excel)
- Reports can be saved to your "Private Folder"
- Reports can be saved to the "Auxiliary All Access" Folder.

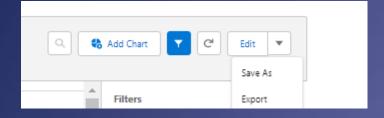

See the How To Guide on SIMPLE Reports for Instruction on Saving a report

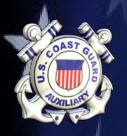

### **For Consideration**

- Every Member should be able to look at and understand their Member Record.
- Every Member should be given the Training and Opportunity to enter their own activity logs
- Every Staff Officer should know how to pull reports for their own program.

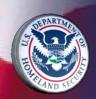

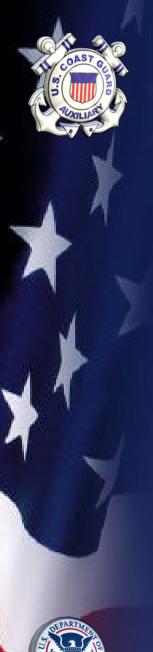

# **Any Questions?**

Name Contact Info

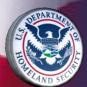